[www.patreon.com](https://www.patreon.com/posts/quarrivera-t-il-89563224) /posts/quarrivera-t-il-89563224

# **Qu'arrivera-t-il à nos comptes après notre déces ou invalidité**

*Préparez vous à laisser votre patrimoine numérique en excellent état, à vos survivants*

# **DominicLessard**

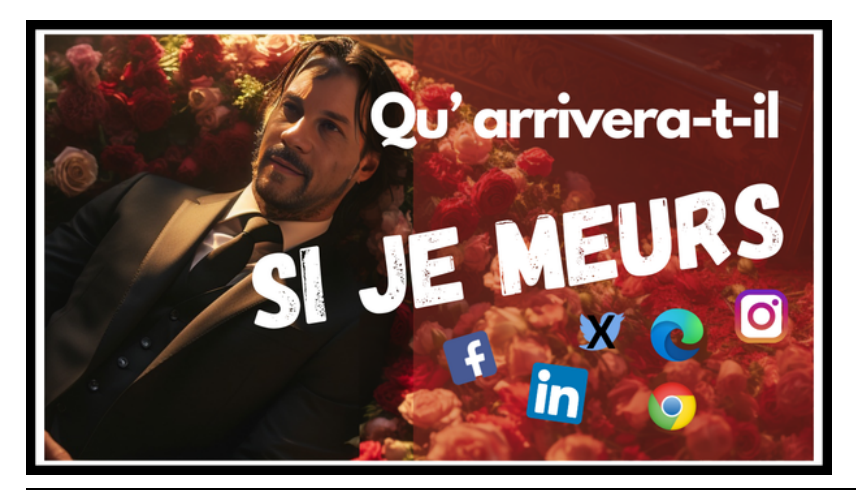

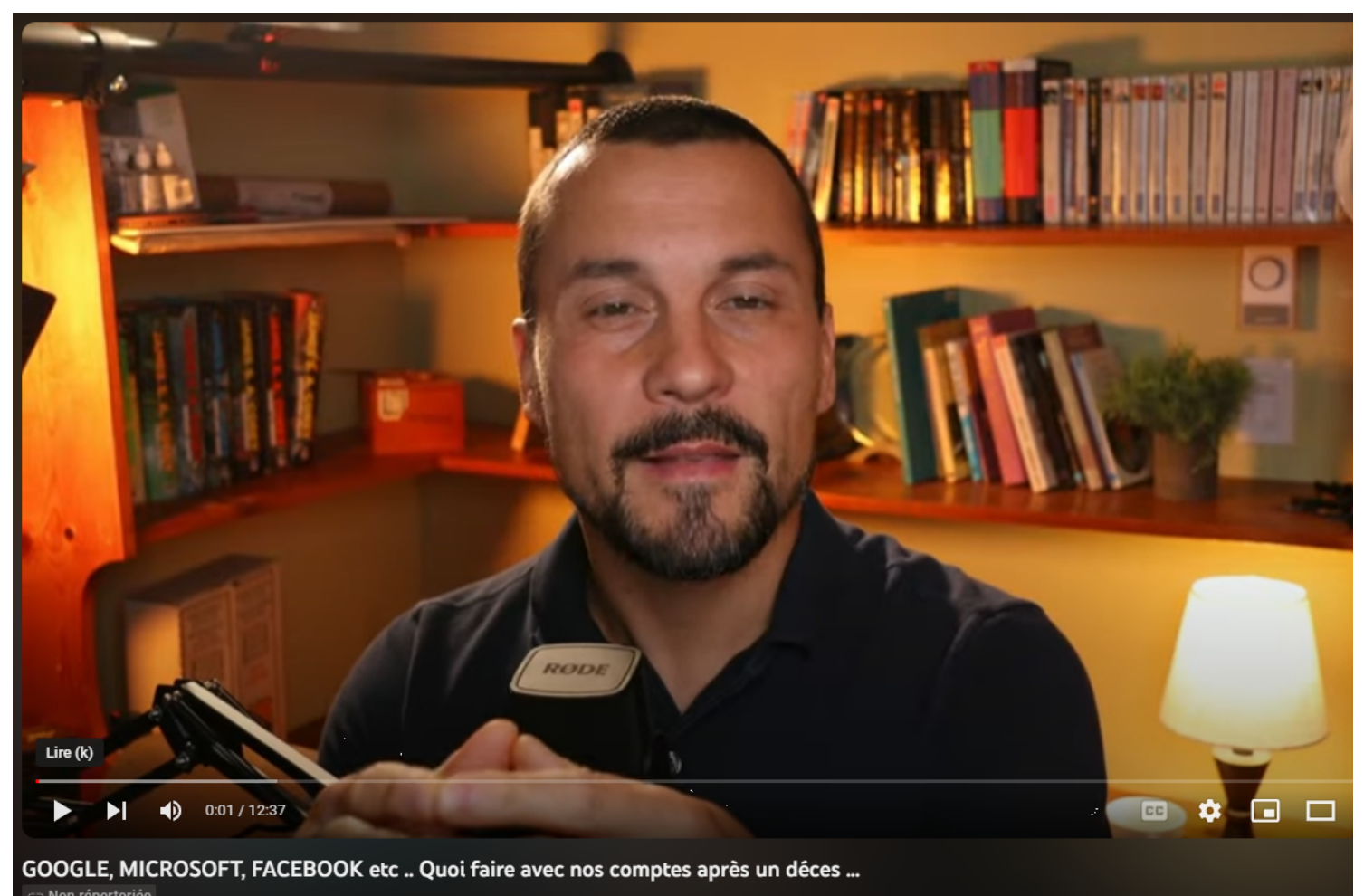

Lien de la vidéo YouTube :<https://youtu.be/eS6XVic6CeY>

Page principal : [https://www.patreon.com/lefiltre\\_officiel](https://www.patreon.com/lefiltre_officiel)

# **Microsoft :**

**Accès à Outlook, OneDrive et d'autres services Microsoft lors d'un décès. :**

#### 21/09/2023 12:24 Qu'arrivera-t-il à nos comptes après notre déces ou invalidité | DominicLessard

[https://support.microsoft.com/fr-fr/office/acc%C3%A8s-%C3%A0-outlook-com-onedrive-et-d-autres-services-microsoft-lors-d-un-d%C3%A9c%C3%A8s-ebbd2860-917e-](https://support.microsoft.com/fr-fr/office/acc%C3%A8s-%C3%A0-outlook-com-onedrive-et-d-autres-services-microsoft-lors-d-un-d%C3%A9c%C3%A8s-ebbd2860-917e-4b39-9913-212362da6b2f)[4b39-9913-212362da6b2f](https://support.microsoft.com/fr-fr/office/acc%C3%A8s-%C3%A0-outlook-com-onedrive-et-d-autres-services-microsoft-lors-d-un-d%C3%A9c%C3%A8s-ebbd2860-917e-4b39-9913-212362da6b2f)

## **Fermer un compte Microsoft : .**

[http://go.microsoft.com/fwlink/?LinkId=523898](https://go.microsoft.com/fwlink/?LinkId=523898)

------

# **Google (Gmail, YouTube, Google Photos etc )**

**Planifier votre héritage numérique :**

<https://myaccount.google.com/inactive>

**Supprimer votre compte Google**

<https://myaccount.google.com/deleteaccount>

#### **Gestionnaire de compte inactif :**

<https://support.google.com/accounts/answer/3036546?hl=fr>

#### **Téléchager toutes vos données Google ( tous les services)**

<https://takeout.google.com/>

------------

## **Facebook**

#### **Désigner un contact légataire :**

[https://www.facebook.com/help/1070665206293088?helpref=faq\\_content](https://www.facebook.com/help/1070665206293088?helpref=faq_content)

**Signaler le décès d'un·e utilisateur·ice ou un compte Facebook qui doit être transformé en compte de commémoration**

[https://www.facebook.com/help/150486848354038/?helpref=uf\\_share](https://www.facebook.com/help/150486848354038/?helpref=uf_share)

**Demander la suppression du compte Facebook d'un membre de ma famille décédé**

[https://www.facebook.com/help/1518259735093203?helpref=faq\\_content](https://www.facebook.com/help/1518259735093203?helpref=faq_content)

-----------

## **Instagram**

### **Comment signaler le compte d'une personne décédée sur Instagram ?**

[https://help.instagram.com/264154560391256?helpref=faq\\_content](https://help.instagram.com/264154560391256?helpref=faq_content)

**Supprimer votre Instagram :**

Pour demander la suppression d'un compte, veuillez [remplir ce formulaire](https://help.instagram.com/contact/1474899482730688?fbclid=IwAR0zXj5wKFX2NNUcMdezhTxDgtWKqFpQGymZcmiGH9Qk2092PzLf6lUraK4)

----------

# **Linkedin**

## **Membre LinkedIn décédé**

<https://www.linkedin.com/help/linkedin/answer/a1380121/deceased-linkedin-member?lang=en-us&intendedLocale=fr>

# ---------- **Apple**

En ce qui concerne les services Apple, les proches ne peuvent ni supprimer ni reprendre les comptes du défunt (sauf s'ils possèdent les mots de passe du compte).

---------

## **X ( twitter )**

A la suite de la prise de possession de Twitter par Elon Musk et la transformation de Twitter en X, la page pour la succession n'existe plus, voici une page que j'ai trouvée qui peut vous aidez. ( attention le lien est toujours sous [Twitter.com](https://twitter.com/) donc celui-ci pourrait changer bientot)

#### <https://help.twitter.com/fr/forms/account-access/deactivate-or-close-account/deactivate-account-for-deceased>

**si vous avez des informations supplémentaires ou des liens vers d'autres pages d'informations pour la succession des comptes de d'autres services comme Snapchat ,WeChat, WhatsApp, Pinterest, TikTok ou autre merci de les laisser en commentaire.**

*Recherche et mise en page: Michel Cloutier CIVBDL 20230921 "C'est ensemble qu'on avance"*